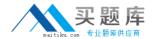

# **IBM**

# Exam 000-015

# **IBM Maximo Asset Management V7.1 Implementation**

Version: 5.0

[ Total Questions: 147 ]

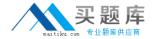

#### Topic 0, A

Α

#### Question No : 1 - (Topic 0)

Where is E-audit enabled?

- A. Users
- **B.** Security Groups
- **C.** Application Designer
- D. Database Configuration

**Answer: D** 

#### Question No : 2 - (Topic 0)

A client has assigned a frequency of every three months and has three jobs to be added to the Job Plan sequence table window. The first Job Plan is for every three months, the second Job Plan is for every six months, and the third Job Plan is for the annual maintenance. What is the sequence to be set for the six month Job Plan?

- **A**. 1
- **B.** 2
- **C**. 6
- **D.** 12

**Answer: B** 

# Question No : 3 - (Topic 0)

Labor is used to record time spent on a Work Order. When the labor record is created, what also must be created before or during the record creation?

- A. User
- B. Crew
- C. Person
- D. Person Group

**Answer: C** 

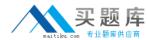

#### Question No: 4 - (Topic 0)

Which method is used to add Work Plans to a Work Order?

- A. manually create a Work Plan or assign a Job Plan
- B. manually create a Work Plan or assign a Safety Plan
- **C.** Work plans are created automatically via the "Move/Swap/Modify" Select Action menu item.
- **D.** Work plans are created automatically via the Create Job Plan from Work Plan Select Action menu item.

**Answer: A** 

#### Question No: 5 - (Topic 0)

Which statement about Condition Monitoring is the most accurate?

- **A.** Multiple monitoring points can be created against the same Asset or Location. Before creating these points, a meter of type Gauge or Characteristic must be defined.
- **B.** Multiple monitoring points can be created against the same Asset. The meter type of these points will be Gauge. A meter does not need to be created as this is created automatically.
- **C.** Multiple monitoring points can be created against the same Asset. The Asset's current location is provided as a reference. The point type needs to be specified as Gauge or Characteristic before entering other details.
- **D.** Multiple monitoring points can be created against the same Asset or Location. As each point is created, a Gauge type meter for the measurements to be recorded against needs to be created. Characteristic meters are not set up in Condition Monitoring, but on the Job Plan.

**Answer: A** 

#### Question No : 6 - (Topic 0)

Which statement is correct?

- **A.** A condition code can be used on any rotating Asset.
- **B.** A condition code can be added to any type of Asset.
- **C.** A condition code can only be used on a rotating Asset when the item is condition enabled.
- **D.** There is no condition code on an Asset. Condition codes are only associated with items

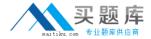

that are purchased or held in a storeroom.

**Answer: C** 

#### Question No : 7 - (Topic 0)

What is required to create an RFQ?

- A. only the RFQ Identifier and Priority
- B. only the RFQ Identifier, Priority, and Item Number
- C. only the RFQ Identifier, Priority, and at Least 1 Vendor
- D. RFQ Identifier, Priority, at least 1 Vendor, and at least 1 RFQ Line

**Answer: A** 

# Question No:8 - (Topic 0)

What are the different log levels?

- A. only Error, Fatal, Info, and Warn
- B. only Debug, Error, Info, and Warn
- C. only Debug, Error, Fatal, Info, and Warn
- **D.** Debug, Error, Fatal, Info, Warn, System

**Answer: C** 

#### Question No : 9 - (Topic 0)

A Preventive Maintenance (PM) alert is generated for either meter-based PMs or timebased PMs. On which tab can the alert lead be found in the Preventive Maintenance application?

- A. PM
- **B.** Frequency
- C. Seasonal Dates
- D. Job Plan Sequence

**Answer: B** 

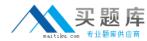

# Question No: 10 - (Topic 0)

Which statement is correct?

- **A.** Any type of Ticket or Work Order can be created from the Asset, Location and Configuration Item (CI) applications.
- **B.** A Service Request, Incident, Problem, Work Order, Change or Release in the Assets, Locations and CI applications can be created.
- **C.** A Service Request or Work Order can be created from the Assets and Locations applications. A Ticket or Work Order cannot be created from the CI application.
- **D.** Any type of Ticket or Work Order can be created from the Assets and Locations applications, but you can not create an activity or task. A Ticket or Work Order cannot be created from the CI application.

**Answer: B** 

# Question No: 11 - (Topic 0)

In the Labor Reporting application there are four actions/buttons that allow timesheet data to be entered using different dialogue boxes. In addition to Enter by Labor, what are the three other methods? (Choose three.)

- A. Enter by Craft
- **B.** Enter by Ticket
- **C.** Enter by Work Order
- **D.** Enter by GL Account
- E. Enter by Craft/Skill Level
- F. Enter by Contract/Vendor

Answer: B,C,F

#### Question No : 12 - (Topic 0)

Which types of items can be used on a master Preventive Maintenance?

- A. Item and Tool only
- B. Item and Service Item
- C. Item, Service Item, and Tool only
- D. Item, Material, Service Item, Tool

Answer: A

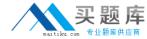

# Question No: 13 - (Topic 0)

What is a seasonal-based Preventive Maintenance (PM) record?

- A. a PM that defines a period when the PM status is made inactive
- **B.** a PM that defines the specific dates in the future upon which Work Order will be generated
- **C.** a PM with a set of defined days of week or periods of time in a year when the PM is considered active and is eligible for Work Order generation
- **D.** a PM that defines the days of the week when a Work Order can be generated (for example, Saturday Sunday when the production line has stopped)

**Answer: C** 

## Question No: 14 - (Topic 0)

Where are document filepaths defined?

- A. doclink.properties
- B. Manage Document Folder
- **C.** Systems Properties application
- **D.** Associate folder with application

**Answer: B** 

# Question No : 15 - (Topic 0)

A shift has the following repeating pattern:

- 2 weeks day work
- 1 week night work
- 1 week off

After applying the shift to a calendar, the company gives everyone a holiday in two weeks time.

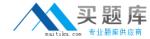

Which type of time needs to be created, then applied?

- **A.** Holiday
- **B.** Working
- C. Vacation
- D. Non-working

**Answer: D** 

# Question No: 16 - (Topic 0)

Which statement is true about the Users and Custodians functionality?

- **A.** Users and Custodians can be created for Assets. A User is someone who uses the Asset. A Custodian is someone responsible for the care of the Asset. For each person entered, the User field, the Custodian field or both must be checked. One person can be nominated as the Primary Contact for the Asset.
- **B.** Users and Custodians can be created for Assets and Locations. A User is someone who uses the Asset or Location. A Custodian is someone responsible for the care of the Asset or Location. For each person entered, either the User field or the Custodian field or both fields must be checked. One person can be nominated as the Primary Contact for the Asset or Location.
- **C.** User and Custodians can be created for Assets, Locations and Configuration Items (CIs). The dialog box has a table window for creating Users and Custodians and another for creating Primary Contacts who are used for communicating information about the Asset, Location or CI by email or bulletin board. A person can be a user or a custodian, or both a user and a custodian.
- **D.** Users and Custodians can be created for Assets and Locations. A User is someone who uses the Asset. A Custodian is someone responsible for the care of the Asset. The Primary Contact is used for communicating information about the Asset or Location by email or bulletin board. These three fields act like a radio button, only one of them can be checked on each person record.

Answer: B

# Question No: 17 - (Topic 0)

Which three objects have rotating records? (Choose three.)

- A. Person
- B. Assets

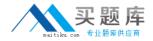

- C. Locations
- D. Job Plans
- E. Item Master
- F. Service Items

Answer: B,C,E

#### Question No : 18 - (Topic 0)

What is the purpose of E-signature?

- A. records the person that made a modification to an object
- B. records the person that made a modification to an attribute
- C. records the Security Group of the person that made a modification to an object
- **D.** records the Security Group of the person that made a modification to an attribute

**Answer: B** 

# Question No: 19 - (Topic 0)

Where are the majority of Maximo properties defined?

- A. logging.properties
- B. Logging application
- C. mxserver.properties
- D. System Properties application

**Answer: D** 

#### Question No : 20 - (Topic 0)

When configuring the inventory reorder options, which statement is correct?

- **A.** Internal requests will only be generated as an approved purchase order.
- **B.** External requests will only be generated as an unapproved purchase order.
- **C.** External or internal requests can be generated as an approved purchase order.
- **D.** External or internal requests will only be generated as an unapproved purchase request.

Answer: C

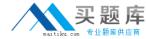

# Question No : 21 - (Topic 0)

For which types of records can a purchasing limit be set for a user?

- A. PR, PO, receipt, invoice
- B. MR, PR, PO, receipt, invoice
- C. PR, PO, MR, invoice, contract
- D. MR, PR, PO, receipt, invoice, contract

**Answer: C** 

# Question No : 22 - (Topic 0)

At which level is the purchase order (PO) option Require Approval to Convert PR to PO or Contract set?

- A. Site
- B. Item Set
- C. Organization
- D. Company Set

**Answer: C** 

#### Question No : 23 - (Topic 0)

What is the most important step in the process of creating Safety Plans?

- A. identification of Hazards
- B. identification of Precautions
- C. associating Safety Plan to Job Plans
- D. establishing Lockout/Tagout procedures

**Answer: A** 

Question No : 24 - (Topic 0)